الملكتن العربية السعودية وزارة التعليم جامعة الأمير سطام بن عبدالعزيز عمادة شؤون القبول والتسجيل

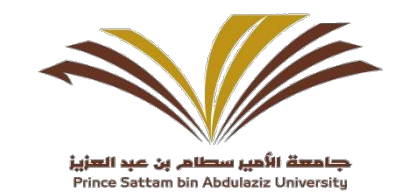

فيوذج معادلة مقرر

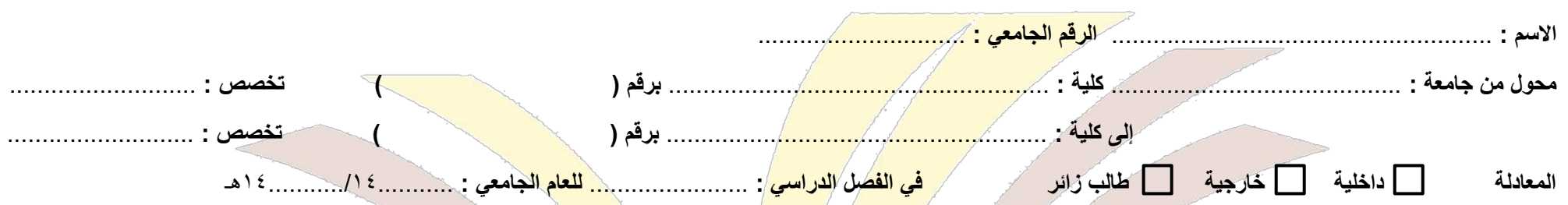

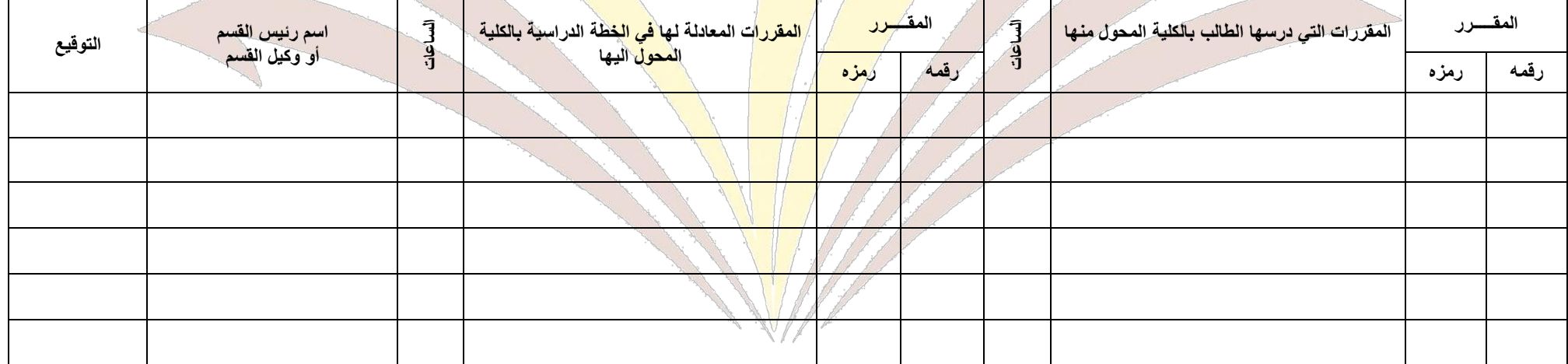

## **العميد :** .............................................. يجب مراع ما يلي **: التوقيع :** .............................................. **الختم**

.ً .4 الرجاء أن تغطي عملية المعادلة جميع المقررات التي درسها الطالب نجاحا

.2 المقرر الذي ليس له مقابل في خطة التخصص بالكلية المحول إليها يكتب أمامه عبارة )ل نظير له(.

٣. الرجاء كتابة اسم رئيس أو وكيل القسم واضحاً وتوقيعه أمام المقرر الذي قام بمعادلته ثم اعتمادها من سعادة عميد الكلية أو وكيلها.

.4 الصل لعمادة شؤون القبول والتسجيل / صورة للكلية / صورة للطالب .